## Réseaux lo
aux - Ethernet - Token Ring

## Exer
i
e <sup>1</sup>

Sur un anneau de 200m de long, le débit est de 1Mbits/s et la vitesse de propagation de 100.000km/s. Quelle est la longueur maximum d'une trame (longueur telle que sa queue quitte la station au moment où sa tête y revient).

## Exer
i
e <sup>2</sup>

Sur un réseau utilisant un protocole d'accès au support de type CSMA/CD, 4 stations veulent émettre en mode 10base5 des trames aux instants suivants :

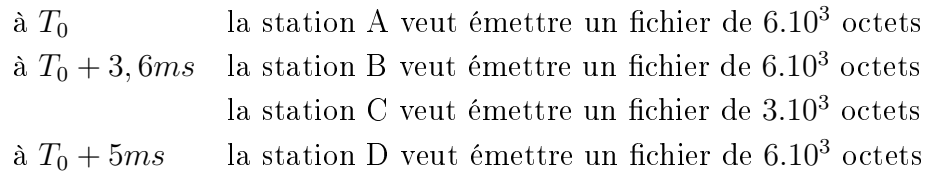

Le temps d'attente avant retransmission d'une trame après k collisisions est  $T_a = N * 2^k * T_e$  où N est un nombre aléatoire  $\langle 1 \rangle$  (voir tableau ci-après) et  $Te = 51, 2 \mu s$ .

- 1. Etablir l'ordre d'émission des trames sur le support. Faire apparaître les ollissions et les durées où le support est inutilisé.
- 2. Cal
uler les débits utiles du support et par message.

tableau des tirages aléatoires :

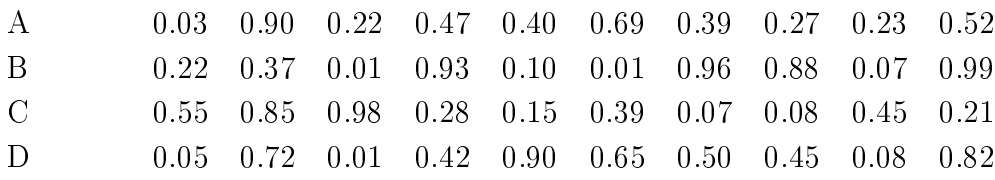

## **. . . . . . . .**

Sur un réseau utilisant un protocole d'accès au support de type jeton sur anneau, 4 stations veulent émettre à 10Mbit/s des trames de 1500 o
tets ha
une aux instants suivants :

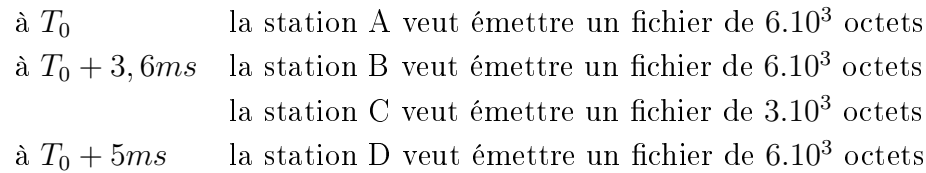

Le temps de transmission du jeton sera supposé être  $Te = 51, 2\mu s$ . On supposera que le temps de propagation est nul.

Deux as seront étudiés :

- libération du jeton après réception de la totalité de la trame;
- libération du jeton dès la fin de transmission de la trame;
	- 1. Etablir l'ordre d'émission des trames sur le support. Faire apparaître les trames vides.
	- 2. Cal
	uler les débits utiles du support et par message.